# **1 Curso POO PHP Expresións regulares**

## **1.1 Expresións regulares**

PHP ofrece soporte para utilizar expresións regulares ao estilo das que ten a linguaxe Perl por medio da [librería PCRE](http://www.php.net/manual/es/book.pcre.php), que dende a versión 5.3.0 da linguaxe PHP xa non pode ser deshabilitada.

As expresións regulares empréganse xunto con certas funcións para realizar buscas, sustitucións ou divisións en cadeas de texto. O patrón que contén a expresión regular encérrase entre delimitadores. O delimitador pode ser calquera caracter alfanumérico menos a barra invertida e o espazo.

### **1.1.1 Patróns**

Dentro dos [patróns](http://www.php.net/manual/es/pcre.pattern.php), pódense empregar caracteres especiais como os seguintes:

#### **Caracter Significado**

- **\** Escapa calquera dos caracteres especias para poder empregalo dentro do patrón perdendo o seu significado.
- **^** Fixa o comezo da cadea
- **\$** Fixa o final da cadea
- **.** Un caracter calquera
- **?** O caracter anterior é opcional; pode figurar 0 ou 1 veces
- **+** Repite o caracter anterior 1 ou máis veces
- **\*** Repite o caracter anterior 0 ou máis veces
- **|** Separa dúas expresións alternativas
- **[]** Abranguen un conxunto ou rango de caracteres

Por exemplo:

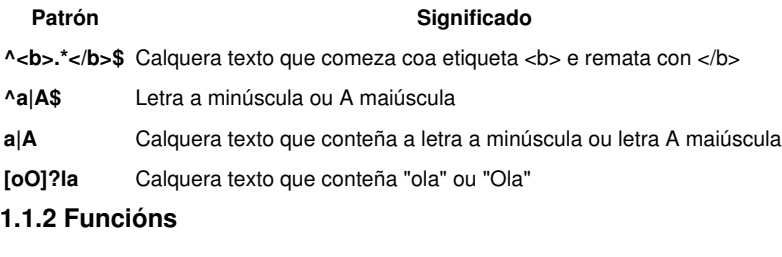

Entre as [funcións que soportan expresións regulares](http://www.php.net/manual/es/ref.pcre.php) temos:

- **[preg\\_match](http://www.php.net/manual/es/function.preg-match.php)**. Compara unha cadea de texto con unha expresión regular.
- **[preg\\_replace](http://www.php.net/manual/es/function.preg-replace.php)**. Realiza sustitucións de expresións regulares en cadeas de texto.
- **[preg\\_split](http://www.php.net/manual/es/function.preg-split.php)**. Divide unha cadea de texto mediante unha expresión regular.

-[-Víctor Lourido](https://manuais.iessanclemente.net/index.php?title=Usuario:Vlourido&action=edit&redlink=1) 20:19 26 jun 2013 (CEST)